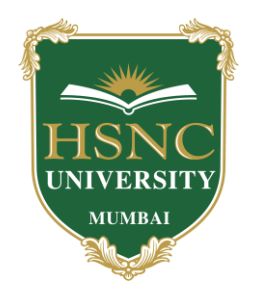

# **HSNC UNIVERSITY, MUMBAI**

# **Board of Faculty of Science & Technology**

Board of Studies in the Subjects of Statistics and Data Science & Business Analytics

- **1) Name of Chairperson/Co-Chairperson/Coordinator:**
	- **a) Dr Asha Jindal,** Associate Professor and Head of Department, Department of Statistics, K. C. college, HSNC University Churchgate, Mumbai –400 020. Email ID- [asha.jindal@kccollege.edu.in](mailto:asha.jindal@kccollege.edu.in) Mobile no- 9821235627
- **2) Two to five teachers each having minimum five years teaching experience amongst the full time teachers of the Departments, in the relevant subject.**
	- a) **Dr. S. B. Muley,** Assistant Professor, Department of Statistics, K. C. college, HSNC University Churchgate, Mumbai - 400 020. Email ID [sakharam.muley@kccollege.edu.in](mailto:sakharam.muley@kccollege.edu.in), Mobile No- 9323817918
	- b) **Mrs. Pratiksha Kadam,** Assistant Professor, Department of Statistics, K. C. college, HSNC University Churchgate, Mumbai – 400 020. Email ID [pratiksha.kadam@kccollege.edu.in](mailto:%20pratiksha.kadam@kccollege.edu.in) , Mobile No- 7507162816
	- c) **Ms. Shailaja Rane,** Assistant Professor, Department of Statistics, K. C. college, HSNC University Churchgate, Mumbai - 400 020. Email ID [shailaja.rane@kccollege.edu.in,](mailto:%20shailaja.rane@kccollege.edu.in) Mobile No- 7506986359
- **3) One Professor / Associate Professor from other Universities or professor / Associate Professor from colleges managed by Parent Body;**
	- a) **Dr Anjum Ara Ahmed;** I/C Principal, Rizvi College, Mumbai. Email ID **[anjumahmed8@gmail.com,](mailto:anjumahmed8@gmail.com) Mobile No-** 8451046220
- **4) Four external experts from Industry / Research / eminent scholar in the field relevant to the subject nominated by the Parent Body;**
	- a. **Prof. Suresh Kumar Sharma,** Professor, Department of Statistics, Panjab University, Chandigarh. Email ID [ssharma643@yahoo.co.in,](mailto:ssharma643@yahoo.co.in) **Mobile No-**9815911381
	- b. **Mr Mukesh Jain,** Chief Technological Officer, Capgemini. Email ID [mdjain@hotmail.com,](mailto:mdjain@hotmail.com) **Mobile No-**7972637347.
	- c. **Dr Santosh Gite,** Associate Professor, Dept. of Statistics, University of Mumbai, Mumbai. Email ID [santgite@yahoo.com,](mailto:santgite@yahoo.com) **Mobile No-** 9167157717.
	- **d. Mr Prashant Kumar Nair,** Director, Geo Spatial Analytics Global Lead, Intelligent Analytics, Nielsen Connect, Email ID prasif hantkumar.nair[@nielsen.com](http://nielsen.com/) , **Mobile No-**9833747057.

5. Top rankers of the Final Year Graduate and Final Year Post Graduate examination of previous year of the concerned subject as invitee members for discussions on framing or revision of syllabus of that subject or group of subjects for one year.

- a) **Ms. Mohaddasah Patel** (undergraduate student 18-19) Email Id[mohaddasah.98@gmail.com](mailto:Id-dubeshubhankar@gmail.com) ; Mobile no- 9833781878
- b) **Ms. Divya Srivastava** (undergraduate student18-19) Email [ID](mailto:ID-shreshthashah97@gmail.com)d[ivyasrivastav20@gmail.com](mailto:divyasrivastav20@gmail.com) ; Mobile no- 8879240305

## **Part –I**

# **Outline of Choice Based Credit System as outlined by University Grants Commission:**

# **R. \*\*\*\* : The Definitions Of The Key Terms Used In The Choice Based Credit System And Grading System Introduced From TheAcademicYear2020-2021AreAs Under:**

- 1. **Core Course:** A course, which should compulsorily be studied by a candidate as a core requirementis termed asa core course.
- 2. **Elective Course:** Generally, a course which can be chosen from a pool of courses and which may be very specific or specialized or advanced or supportive to the discipline/subject of study or which provides an extended scope or which enables an exposure to some other discipline/subject/domain or nurtures the candidate's proficiency/skill is called an Elective Course.
	- 2.1 **Discipline Specific Elective (DSE) Course:** Elective courses may be offered by the main discipline/subject of study is referred to as Discipline Specific Elective. The University/Institute may also offer discipline related Elective courses of interdisciplinary nature (to be offered bymaindiscipline/subjectof study).
	- 2.2 **Dissertation/Project:** An elective course designed to acquire special/advanced knowledge, such as supplement study/support study to a project work, and a candidate studies such a course on his own with an advisory support by a teacher/faculty member is called dissertation/project. A Project/Dissertation work would be of 6 credits. A Project/Dissertation work may be given in lieu of adiscipline specific elective paper.
	- 2.3 **Generic Elective (GE) Course:** An elective course chosen generally from an unrelated discipline/subject, with an intention to seek exposure is called a Generic Elective.

P.S.: A core course offered in a discipline/subject may be treated as an elective by other discipline/subject and vice versa and such electives may also be referred to as Generic Elective.

3. **Choice Base Credit System :** CBCS allows students to choose interdisciplinary, intra-disciplinary courses, skill oriented papers (even from other disciplines according to their learning needs, interests and aptitude) and more flexibility for students.

- 4. **Honours Program :** To enhance employability and entrepreneurship abilities among the learners, through aligning Inter Disciplinary / Intra Disciplinary courses with Degree Program. Honours Program will have 40 additional credits to be undertaken by the learner across three years essentially in Inter / Intra Disciplinary course. A learner who joins Regular Undergraduate Program will have to opt for Honours Program in the first year of the Program. However, the credits for honours, though divided across three years can be completed within three years to become eligible for award of honours Degree.
- 5. **Program:** A Program is a set of course that are linked together in an academically meaningful way and generally ends with the award of a Degree Certificate depending on the level of knowledge attained and the total duration ofstudy,B.Sc.Programs.
- 6. **Course:** A 'course' is essentially a constituent of a 'program' and may be conceived of as a composite of several learning topics taken from a certain knowledge domain, at a certain level. All the learning topics included in a course must necessarily have academic coherence, i.e. there must be a common thread linking the various components of a course. A number of linked courses considered together are in practice, a 'program'.
- 7. **Bridge Course:** Bridge course is visualized as Pre semester preparation by the learner before commencement of regular lectures. For each semester the topics, whose knowledge is considered as essential for effective and seamless learning oftopics of the Semester, will be specified. The Bridge Course can be conducted in online mode. The Online content can be created for the Bridge Course Topics.
- 8. **Module and Unit:** A course which is generally an independent entity having its own separate identity, is also often referred to as a 'Module' in today's parlance, especially when we refer to a 'modular curricular structure'. A module may be studied in conjunction with other learning modules or studied independently. A topic within a course is treated as a Unit. Each course should have exactly 3 Units.
- 9. **Self-Learning: 20% of the topics will be marked for Self-Learning.** Topics for Self-Learning are to be learned independently by the student, in a timebound manner, using online and offline resources including online lectures, videos, library, discussion forums, fieldwork, internships etc.

Evaluative sessions (physical/online), equivalent to the credit allocation of the Self Learning topics, shall be conducted, preferably, every week for each course. Learners are to be evaluated real time during evaluative sessions. The purpose of evaluative sessions is to assess the level of the students' learning achieved

in the topics earmarked for Self-Learning.

The teacher's role in these evaluative sessions will be that of a Moderator and Mentor, who will guide and navigate the discussions in the sessions, and offer concluding remarks, with proper reasoning on the aspects which may have been missed by the students, in the course of the Self-Learning process.

The modes to evaluate self-learning can be a combination of the various methods such as written reports, handouts with gaps and MCQs, objective tests, case studies and Peer learning. Groups can be formed to present selflearning topics to peer groups, followed by Question and Answer sessions and open discussion. The marking scheme for Self Learning will be defined under Examination and Teaching.

The topics stipulated for self-learning can be increased or reduced as per the recommendations of the Board of Studies and Academic Council from time to time. All decisions regarding evaluation need to be taken andcommunicatedto the stakeholders preferably before the commencement of a semester. Some exceptions may be made inexigencies, like the current situation arising from the lockdown, but such ad hoc decisions are tobe kept to the minimum possible.

10. **CreditPoint:** Credit Point refers to the 'Workload' of a learner andis an index of the number of learning hours deemed for a certain segment of learning. These learning hours may include a variety of learning activities like reading, reflecting, discussing, attending lectures / counseling sessions, watching especially prepared videos, writing assignments, preparing for examinations, etc. Credits assigned for a single course always pay attention to how many hours it would take for a learner to complete a single course successfully. A single course should have, by and large a course may be assigned anywhere between

2 to 8 credit points wherein 1 credit is construed as corresponding to approximately30to40learninghours.

11. **Credit Completion and Credit Accumulation:** Credit completion or Credit acquisition shall be considered to take place after the learner has successfully clearedallthe evaluation criteriawith respectto a single course. Thus, a learner who successfully completes a 4 CP (Credit Point) course may be considered to have collected or acquired 4 credits. learner level of performance above the minimum prescribed level (viz. grades / marks obtained) has no bearing on the number of credits collected or acquired. A learner keeps on adding more and more credits as he completes successfully more and more courses. Thus the learner 'accumulates' coursewise credits.

- 12. **Credit Bank:** A Credit Bank in simple terms refers to stored and dynamically updated information regarding the number of Credits obtained by any given learner along with details regarding the course/s for which Credit has been given, the course-level, nature, etc. In addition, all the information regarding the number of Credits transferred to different programs or credit exemptions given mayalsobe stored with the individual's history.
- 13. **Credit Transfer:** (performance transfer)When a learner successfully completes a program, he/she is allowed to transfer his/her past performance to another academic program having some common courses and Performance transfer is said to have takenplace.
- 14. **Course Exemption:** Occasionally, when two academic programs offered by a single university or by more than one university, may have some common or equivalent course-content, the learner who has already completed one ofthese academic programs is allowed to skip these 'equivalent' courses while registering for the new program. The Learner is 'exempted' from 'relearning' the common or equivalent content area and from re-appearing for the concerned examinations. It is thus taken for granted that the learner has already collected in the past the credits corresponding to the exempted courses.

Part-II

## **O\*\*\*\*\* The fees for transfer of credits or performance will be based on number of credits that a learner has to complete for award of the degree.**

#### **The Scheme of Teaching and Examination:**

The performance of the learners shall be evaluated in two components: Internal Assessment with 40% marks by way of continuous evaluation and by Semester End Examination with 60% marks by conducting the theory examination.

**INTERNAL ASSESSMENT:‐ It is defined as the assessment of the learners on the basis of continuous evaluation as envisaged in the credit based system by way of participation of learners in various academic and correlated activities in the given semester of the programme.**

**A). Internal Assessment – 40% 40 marks**

**Practical's (internal Components of the Practical Course)**

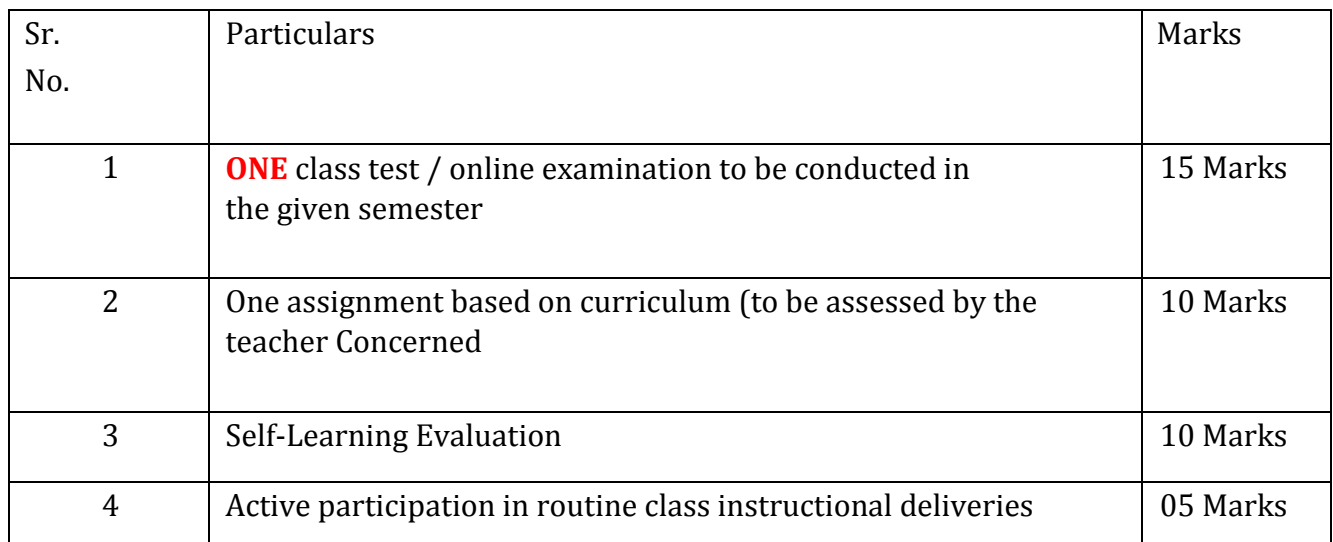

# **1. For Theory Courses**

# **2. For Courses with Practical**

Each practical course can be conducted out of 50 marks with 20 marks for internal and 30 marks for external

#### **Practical's (Internal component of the Practical Course)**

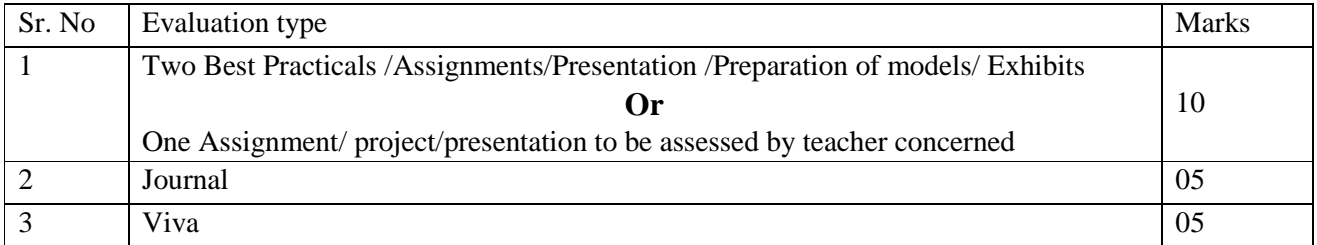

#### **The semester end examination (external component) of 60 % for each course will be as follows:**

#### i) **Duration** – **2 Hours** ii) **Theory Question**

#### **Paper Pattern**:-

- 1. There shall be four questions each of 15 marks. On each unit there will be one question and the fourth one will be based on entire syllabus.
- 2. All questions shall be compulsory with internal choice within the questions. (Each question will be of 20 to 23 marks with options.)
- 3. Question may be subdivided into sub-questions a, b, c… and the allocation of marks depend on the weightage of the topic.

The marks will be given for all examinations and they will be converted into grade (quality) points. The semester-end, final grade sheets and transcripts will have only credits, grades, grade points, SGPA and CGPA.

#### **3. Project and Assignment:**

- Project or Assignment, which can in the following forms
	- − Case Studies
	- − Videos
	- − Blogs
	- − Research paper (Presented in Seminar/Conference)
	- − Field Visit Report
	- − Presentations related to the subject (Moot Court, Youth Parliament, etc.)
	- − Internships (Exposition of theory into practice)
	- − Open Book Test
	- any other innovative methods adopted with the prior approval of Director Board of Examination and Evaluation.

#### **4.Self-Learning Evaluation**

− **20% OF THE TOPICS OF CURRICULUM ARE LEARNED BY THE STUDENT THROUGH SELF LEARNING USING ONLINE / OFFLINE ACADEMIC RESOURSE SPECIFIED IN THE CURRICULUM.** 

#### − **HENCE 20% OF THE LECTURES SHALL BE ALLOCATED FOR EVALUATION OF STUDENTS ON SELF LEARNING TOPICS**

− The identified topics in the syllabus shall be learnt independently by the students in a time bound manner preferably from online resources. Evaluative sessions shall be conducted by the teachers and will carry 10 Marks.

CLUB The self-learning topics into 3-4 GROUPS OF TOPICS ONLY FOR EVALUATION.

 **PRESCRIBE TIME DURATION (IN DAYS) FOR COMPLETION OF EACH GROUP OF TOPIC AND EARMARK SELF LEARNING EVALUATION LECTURES IN THE TIMETABLE. HENCE EACH GROUP OF TOPIC CAN BE ASSIGNED 3 REGULAR LECTURES FOR THIS EVALUATION FOR ENTIRE CLASS**

#### **3 Sub Topics**

Each evaluative session shall carry 3 Marks  $(3 \times 3 \text{ Units} = 9 \text{ Marks})$ . Students who participate in all evaluative sessions shall be awarded 1 additional Mark.

#### **4 Sub Topics**

Each evaluative session shall carry 2.5 Marks  $(2.5 \times 4 \text{ Units} = 10 \text{ Marks})$ 

#### **EVALUATION OF SELF LEARNING TOPICS CAN COMMENCE IN REGULAR LECTURES ASSIGNED FOR SELF LEARNING EVALUATION IN THE TIMETABLE**

#### **3 Evaluative sessions**

Each evaluative session shall carry 3 Marks  $(3 \times 3 = 9$  Marks). Students who participate in all evaluative sessions shall be awarded 1 additional Mark.

#### **4 Evaluative sessions**

Each evaluative session shall carry 2.5 Marks  $(2.5 x 4 = 10)$ 

Marks). Methods for Evaluation of Self-learning topics:

− Seminars/presentation (PPT or poster), followed by Q&A − Objective questions /Quiz / Framing of MCQ questions. − Debates

- − Group discussion
- − You-Tube videos (Marks shall be based on the quality and viewership)
- − Improvisation of videos
- − Role Play followed by question-answers

**TEACHERS CAN FRAME OTHER METHODS OF EVALUATION ALSO PROVIDED THAT THE METHOD, DULY APPROVED BY THE COLLEGE EXAMINATION COMMITTEE, IS NOTIFIED TO THE STUDENTS AT LEAST 7 DAYS BEFORE THE COMMENCEMENT OF THE EVALUATION SESSION AND IS FORWARDED FOR INFORMATION AND NECESSARY ACTION AT LEAT 3 DAYS BEFORE THE COMMENCEMENT OF THE EVALUATION SESSION**

- − Viva Voce
- − Any other innovative method

#### **SEMESTER END EXAMINATION: ‐ It is defined as the examination of the learners on the basis of performance in the semester end theory / writtenexaminations.**

#### **B. Semester End Examination- 60 %** *60 Marks*

- 1) Duration These examinations shall be of 2 Hours duration.
- 2) Ouestion Paper Pattern:
	- i. There shall be four questions each of 15 marks.
	- ii. All questions shall be compulsory with internal choice within the questions.
	- iii. Question may be sub-divided into sub-questions  $a, b, c, d$  & e only and the allocation of marks depends on the weightage of the topic.

THE MARKS OF THE INTERNAL ASSESSMENT SHOULD NOT BE DISCLOSED TO THE STUDENTS TILL THE RESULTS OF THE CORRESPONDING SEMESTER IS DECLARED.

# **HSNC University Mumbai**

(2021-2022)

Ordinances and Regulations

With Respect to

Choice Based Credit System

# (CBCS)

For the Programmes Under

# **The Faculty of Science and Technology**

For the Course

# **Data Science & Business Analytics**

# **Curriculum – Second Year Undergraduate**

# **Programmes Semester-III and Semester -IV**

2021-2022

# **Data Science & Business Analytics Part 1- Preamble**

B. Sc. Data Science and Business Analytics program is of minimum 140 credits cover six semesters. Data is the new oil. The analytics may be input for human decisions or may drive fully automated decisions. It helps decision maker in building strategies to perform deep-dive understanding and provide descriptive, predictive and prescriptive analytics. It is used to run the business effectively and is instrumental in growing the business. It is the area for huge potential for corporate investments. Business Analytics include identifying KPIs, measurement strategy, data analysis, complex statistical model and analysis, data mining and deep understanding of cause-and-effect models. Business analytics can drive key decision making in the organization and help executive decision makers in building strategy, predictive analysis, forecasting, risk analysis, identify and prevent fraud, market analysis, etc. Data Scientists use these skills are able to provide insights into discrete data sets, build complex model and present them in Scorecard format and use the same in executive reviews to lead data-driven discussion and decisions. Some of the impactful use of this is in the areas of Management Information Systems, Financial Service, Marketing Research, Process Improvements, Six Sigma, Process Excellence, Scorecard, Dashboard, End-to-End Product Management, etc.

The program emphasizes both theory and modern applications of Data Science and Business analytics and is structured to provide knowledge and skills in depth necessary for the employability of students in industry, in academics and other government and non-government organizations. The program has some unique features like independent projects, number of elective courses and extensive computer training of statistical computations including standard software packages like C++, SQL, SPSS, SAS, MINITAB, R and PYTHON etc. Due to Cluster University, the department got the academic autonomy and it's been utilized to add the new and need based elective courses. The independent project work is one among the important components of this program. The syllabus has been framed to possess a decent balance of theory, methods and applications of statistics. It is possible for the students to study basic courses from other disciplines like economics, life sciences, computer science and Information Technology in place of optional/electives. The thrust of the course is to prepare students to enter into a promising career after graduation, as also provide to them a platform for pursuing higher studies resulting in post-graduation degrees.

#### **1. Course objective: The main course objectives are**

- $\triangleright$  Provide hands-on training to students to develop and enhance the strong analytical, quantitative modeling skills and business skills for solving team-based, real-world business problems and to make students ready for the role of Data Scientist.
- $\triangleright$  Provide opportunity to work on some real-life data/problems or simulated data through building the business Intelligence reports, scorecard and dashboard.

#### **SEMESTER-III**

#### **Course Code: US-SDS-301**

#### **Title of Paper: Predictive Analytics using SPSS**

The goal of the course is to increase knowledge and requisite skills of participants on the use of SPSS and to enable them make the most of this powerful software package while allowing them to work independently with SPSS on their own data and provide a solid foundation for advanced data analysis work.

#### **Course Code: US-SDS-302**

#### **Title of Paper: Mathematical Foundation-II (Data Frames and Algorithms)**

Data Frames and Algorithms are useful in software programming courses to machine learning will be covered in this course. After learning this course, the students will be well equipped to apply these techniques in many major courses like pattern recognition, deep learning, programming etc.

# **Course Code: US-SDS-303 Title of paper: Python Programming**

The goal of the course is to increase knowledge and requisite skills of participants to understand why Python is a useful scripting language for developers and enables to learn how to design and program Python applications. Learners will also earn how to use lists, tuples, and dictionaries in Python programs and how to identify Python object types.

## **Course Code: US-SDS-304 Title of paper: Objected Oriented Programming in JAVA**

The goal of the course is to increase knowledge and requisite skills of participants to understand Object-oriented programming implementation in real-world entities like inheritance, hiding, polymorphism etc in programming and to bind together the data & the functions that operate on them so that no other part of the code can access this data except that function.

## **Course Code: US-SDS-305 Title of paper: Visualization using Tableau and Maya**

Tableau disrupted business intelligence with intuitive, visual analytics for everyone. Tableau course was aimed to improve the flow of analysis and make data more accessible to people through visualization. So, learners will learn Better analysis ,Quick action, Identifying patterns, Finding errors, Understanding the story, Exploring business insights, Grasping the Latest Trends.

#### **SEMESTER-IV**

# **Course Code: MS-SST-401 Title of Paper: Structural Equation Modelling using SPSS AMOS/FOSS (Python /R)**

This course develops a strong conceptual and an analytical understanding of the logic of AMOS/R/Python and Structural Equation Modelling. Learners will be able to fit structural equation models using AMOS/R/Python to boost their theories and research.

# **Course Code: MS-SST-402 Title of Paper: Multivariate Calculus**

Learners will also learn to use graphically and analytically synthesize and apply multivariable and vector-valued functions and their derivatives, using correct notation and mathematical precision. Learners will also learn to use double, triple and line integrals in applications and synthesize the key concepts of differential, integral and multivariate calculus.

# **Course Code: MS-SST-403 Title of paper: Introduction to Artificial Intelligence**

The primary objective of this course is to introduce learners to the basic principles, techniques, and applications of Artificial Intelligence and to make them familiar with basic principles of AI toward problem solving, inference, perception, knowledge representation, and learning.

# **Course Code: MS-SST-404 Title of paper: Advanced JAVA**

It is a part of Java programming language. Learners will learn an advanced technology or advance version of Java **specially designed to develop web-based, network-centric or enterprise applications**. It includes the concepts like Servlet, JSP, JDBC, RMI, Socket programming, etc.

### **Course Code: MS-SST-405**

### **Title of paper: Machine Learning and Deep Learning**

The goal of machine learning and Deep Learning for learners is to discover patterns in their data and then make predictions based on often complex patterns to answer business questions, detect and analyse trends and help solve problems.

#### **2. Salient features, how it has been made more relevant.**

- 1) Syllabus is prepared by top most industry experts, eminent statisticians, Data Scientist and reputed faculties of KC College.
- 2) Skills covered includes Statistics, Data Analytics, Business Analytics, Data Visualization, machine learning algorithm, Text Mining, Forecasting/ Predictive Analytics, Hypothesis Testing etc.
- 3) Tools and Technology covered includes R, Python, My SQL, tableau, c++, SPSS, Minitab, Excel, Maya and many more.
- 4) Course includes several Assignments and Case Studies.
- 5) Getting industrial experience by working on industry relevant live projects and internship.
- 6) University/ College has tie up with 100+ companies to provide job to many students.
- 7) University/ College has a dedicated placement cell for the participants who will complete course.
- 8) Teaching Faculties will include good blend of Academicians and Industry Experts.
- 9) Focus is to prepare Participants with clear, concise concept to experts in data Science field to add quality and value to institute they join.
- 10) University/ College has well placed Alumni working at top position.

#### **3. Learning Outcomes.**

Students will learn Analytics from basics concepts to creating basic models for predictions. Students will learn how analytics is actually used large corporations like Microsoft, Jio, Amazon and other top companies globally. In the hands-on session, Students will gain skills on identifying opportunities for Analytics, Machine Learning, IoT, AI, Blockchain, coming up with right set of metrics/KPIs, use cases, defining the metrics, measuring and implementing it. Students will be able to come up with specific Analytics Opportunities, Define Metrics and KPIs successfully for any business.

## **Part 2- The Scheme of Teaching and Examination is as under: Second Year Semester – III Summary**

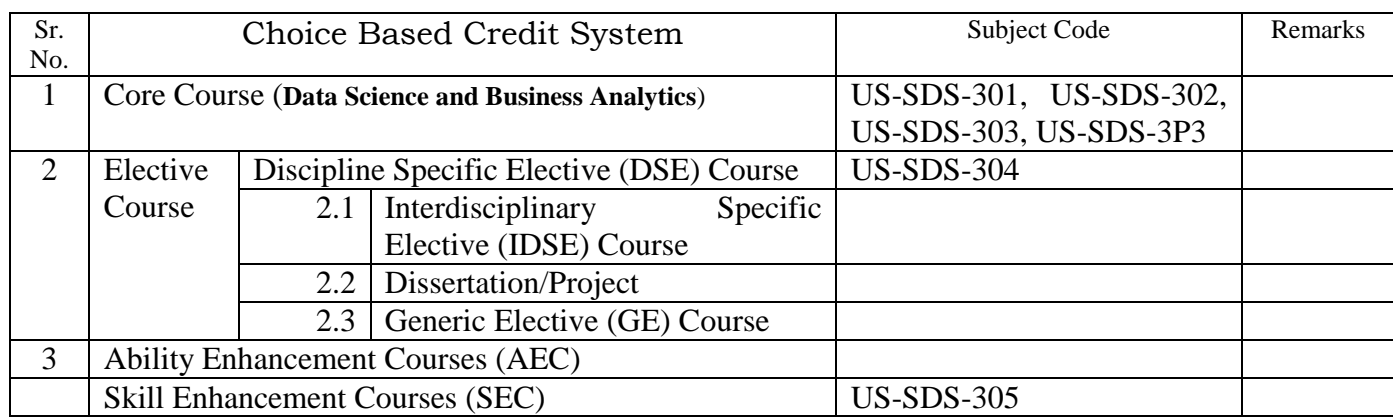

#### **Detail Scheme**

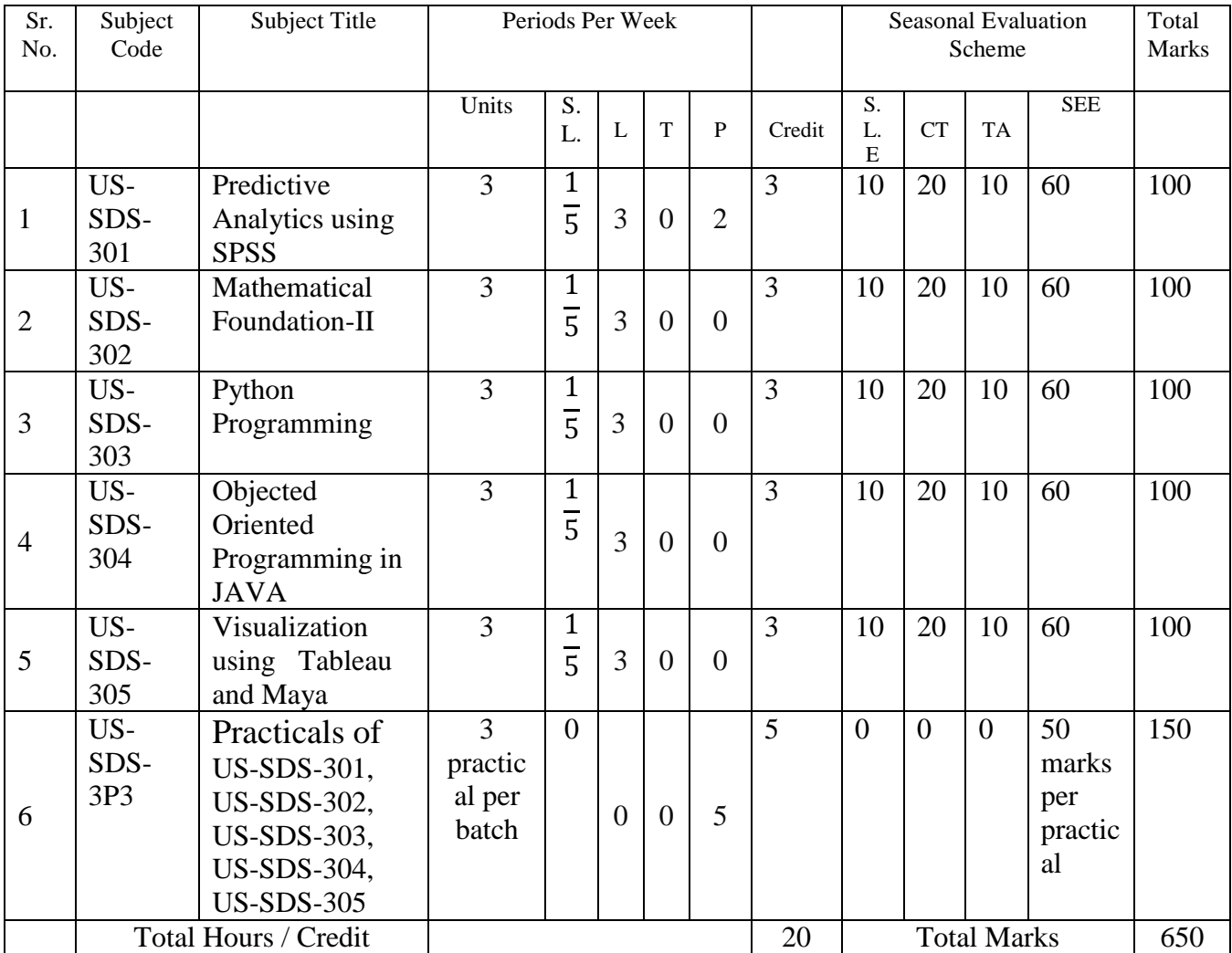

**\*One to two lectures to be taken for CONTINUOUS self -learning evaluation.**

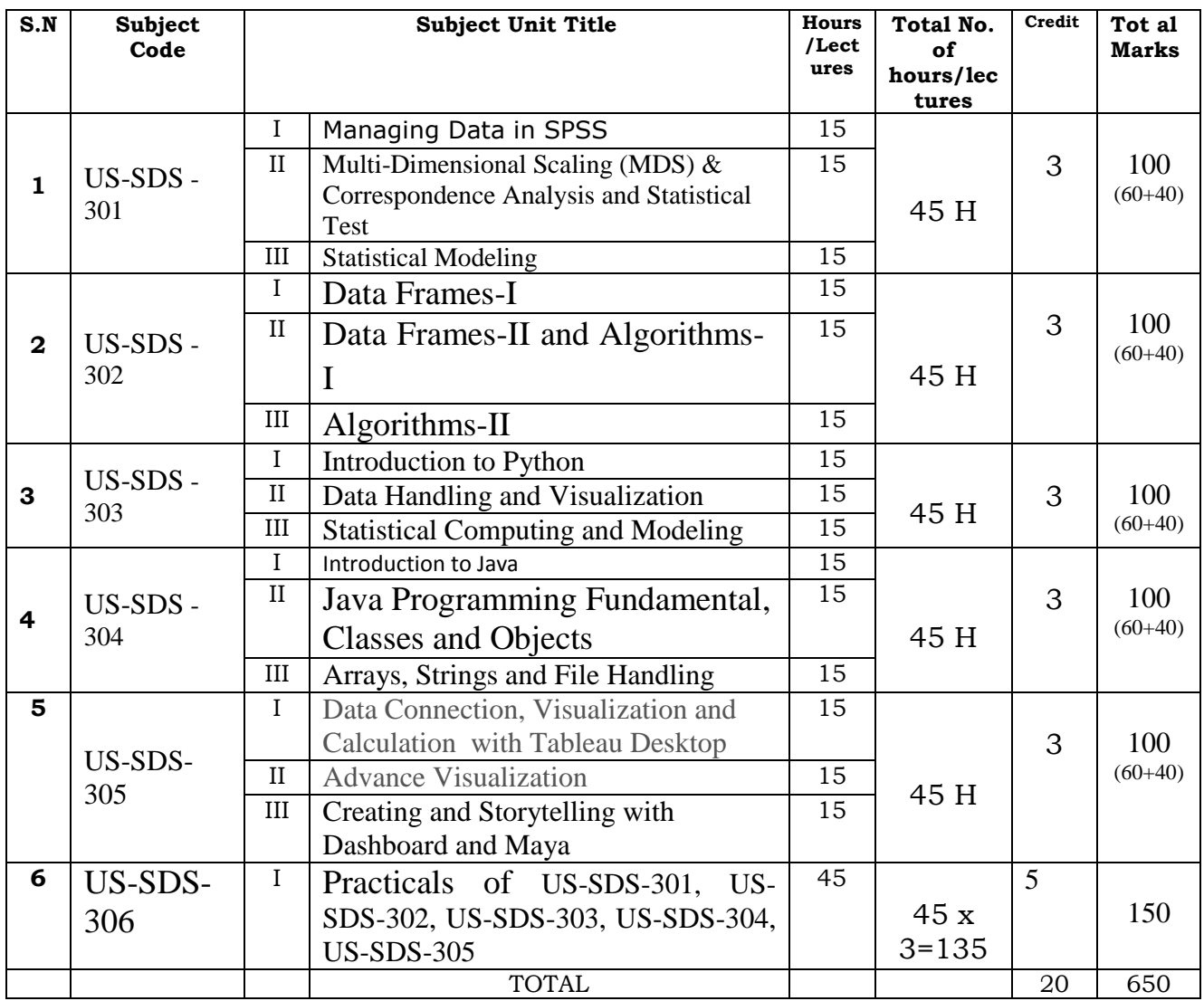

#### **Second Year Semester – III Units – Topics – Teaching Hours**

● **Lecture Duration – 1 hour** 

● **One Credit =15 Classroom hours** 

L: Lecture: Tutorials P: Practical Ct-Core Theory, Cp-Core Practical, SLE- Self learning evaluation CT-Commutative Test, SEE- Semester End Examination , PA- Project Assessment, AT- Attendance

# **Part -3 - Detailed Scheme Theory**

**Curriculum Topics along with Self-Learning topics** - to be covered, through self-learning mode along with the respective Unit. Evaluation of self-learning topics to be undertaken before the concluding lecture instructions of the respective UNIT

Course Code: US-SDS-301

Title of Paper: Predictive Analytics using SPSS

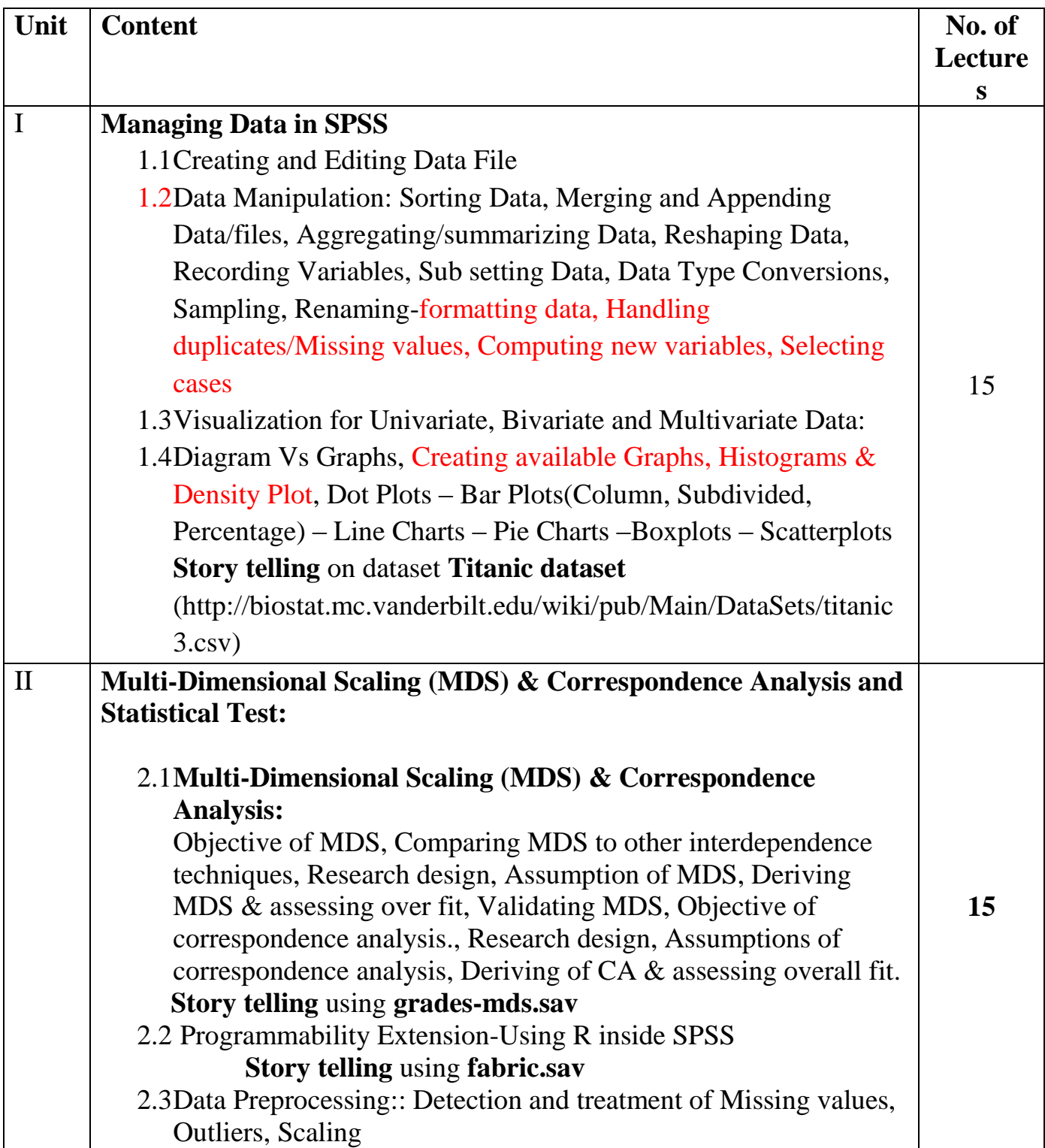

![](_page_19_Picture_225.jpeg)

![](_page_20_Picture_163.jpeg)

![](_page_20_Picture_164.jpeg)

#### **Online Resources**

'Marketting Research and Analysis-II' by PROF. J. K. NAYAK, Department of Management Studies, IIT Roorkee, available on the NPTEL portal, <https://nptel.ac.in/courses/110/107/110107080/>

<https://nptel.ac.in/courses/110/107/110107113/>

# **Course Code: US-SDS-302 Title of Paper: Mathematical Foundation-II (Data Frames and Algorithms)**

![](_page_20_Picture_165.jpeg)

![](_page_21_Picture_169.jpeg)

![](_page_21_Picture_170.jpeg)

#### **Online Resources**

"NOC:2016: Programming, Data structures and Algorithms" by Prof. Hema A Murthy Dr. N S. Narayanaswamy , Prof. Shankar Balachandran, Computer Science and Engineering, IIT Madras, available on the NPTEL portal, **<https://nptel.ac.in/courses/106/106/106106127/>for units 1,2,3**

"NOC:2016: Programming, Data structures and Algorithms using Java" by Prof. Debasis Samanta, Computer Science and Engineering, IIT Kharagpur, available on the NPTEL portal [NPTEL :: Computer Science and Engineering -](https://nptel.ac.in/courses/106/105/106105225/) NOC:Data Structure and algorithms using Java **for units 1,2**

# **Course Code: US-SDS-303 Title of paper: Python Programming**

![](_page_21_Picture_171.jpeg)

![](_page_22_Picture_183.jpeg)

![](_page_23_Picture_153.jpeg)

![](_page_23_Picture_154.jpeg)

#### **Online Resources**

<https://nptel.ac.in/courses/106/107/106107220/>

<https://nptel.ac.in/courses/106/106/106106212/>

# Course Code: US-SDS-304 **Title of paper:** Objected Oriented Programming in JAVA

![](_page_24_Picture_170.jpeg)

#### **Self-Learning topics (Unit wise)**

![](_page_24_Picture_171.jpeg)

#### **Online Resources**

"PROGRAMMING IN JAVA" by Prof. Debasis Samanta, Department of Computer Science and Engineering IIT Kharagpur

Source :<https://nptel.ac.in/courses/106/105/106105191/>

# Course Code: US-SDS-305 **Title of paper:** Visualization using Tableau and Maya

![](_page_25_Picture_139.jpeg)

![](_page_26_Picture_119.jpeg)

![](_page_26_Picture_120.jpeg)

#### **Online Resources**

**[https://www.udemy.com/course/autodesk-maya-a-project-based](https://www.udemy.com/course/autodesk-maya-a-project-based-approach/learn/lecture/17951928#content)[approach/learn/lecture/17951928#content](https://www.udemy.com/course/autodesk-maya-a-project-based-approach/learn/lecture/17951928#content) or <https://www.youtube.com/c/MayaHowTos/videos>**

# **Part – 4- Detailed Scheme Practical**

# Practical : US-SDS-3P3 Total Credit: 05

![](_page_27_Picture_163.jpeg)

![](_page_27_Picture_164.jpeg)

![](_page_28_Picture_146.jpeg)

#### **References:**

#### **Course Code: US-SDS-301**

- **1.** SPSS for Windows Step by Step A Simple Guide and Reference by Darren George and Paul Mallery, Pearson
- **2.** Field, A. (2013). *Discovering statistics using IBM SPSS statistics* (4th ed.). SAGE Publications.
- **3.** Brian C. Cronk, How to Use SPSS®: A Step-By-Step Guide to Analysis and Interpretation Paperback

#### **Course Code: US-SDS-302**

- 1. Thomas H. Cormen, "Algorithms Unlocked"
- 2. Thomas H. Cormen, Charles E. Leiserson, Ronald L. Rivest, and Clifford Stein, "Introduction to Algorithms"
- 3. Steven S. Skiena, "The Algorithm Design Manual"
- 4. Narasimha Karumanchi , "Data Structures and Algorithms Made Easy: Data Structures and Algorithmic Puzzles"
- 5. Aditya Bhargava, "Grokking Algorithms: An illustrated guide for programmers and other curious people"
- 6. Robert Sedgewick and Kevin Wayne, "Algorithms"
- 7. Peter Brass ,"Advanced Data Structures"
- 8. Christopher Steiner , "Automate This: How Algorithms Came To Rule Our World"

#### **Course Code: US-SDS-303**

- 1. Ivan Bayross, Web Enabled Commercial Application Development Using Html, Dhtml,javascript, Perl Cgi , BPB Publications, 2009.
- 2. Cay Horstmann, BIG Java, Wiley Publication , 3rd Edition., 2009
- 3. Herbert Schildt , Java 7, The Complete Reference, , 8th Edition, 2009.
- **4.** E Balagurusamy , Programming with JAVA, TMH, 2007

## **Course Code: US-SDS-304**

- 1. Mark Lutz: Programming Python, O'Reilly Media, 4th Edition.
- 2. Wes McKinney: Python for Data Analysis: Data Wrangling with Pandas, NumPy, and IPython, O'Reilly Media, 2nd Edition.
- 3. Kenneth A. Lambert: The Fundamentals of Python: First Programs, 2011, Cengage Learning.
- 4. Asha Jindal(Ed): Analyzing and Visualizing Data using Free Open Source Software: Python Programming with Case Studies, Shailja Prakashan and K. C. College, 2020.

# **Course Code: US-SDS-305**

- 1. Alberto Cairo, How Chart lie: Getting smarter about visual information
- 2. RJ Andrews, How to inspire world with data, Wiley Publication
- 3. Cole nussbaumer Knaffic, Storytelling with data, Wiley Publication
- 4. Ben Jones, Avoiding Data Pitfalls
- 5. Source:<https://public.tableau.com/en-us/s/resources>

### **Part-5- The Scheme of Teaching and Examination is as under: Second Year Semester – IV Summary**

![](_page_30_Picture_485.jpeg)

#### No. Code Scheme Units S.<br>L.  $L$   $T$   $P$  Credit S. L. E  $CT$  TA SEE 1 US-SDS-401 **Structural** Equation Modelling using SPSS AMOS/FOSS softwares  $3 \mid 1$  $\overline{5}$ 3 0 2 3 | 10 | 20 | 10 | 60 | 100 2 US-SDS-402 Multivariate Calculus  $3 \mid 1$  $\frac{1}{5}$  | 3 | 0 | 0 3 US-SDS-403 Introduction to Artificial Intelligence  $3 \mid 1$ 5 3 0 0 4 US-SDS-Advance Java 3 1  $\frac{1}{5}$  | 3 | 0 | 0

# **Detail Scheme**

Subject Title Periods Per Week | Seasonal Evaluation

Total Marks

Sr.

5

6

Subject

![](_page_30_Picture_486.jpeg)

**\*One to two lectures to be taken for CONTINUOUS self -learning evaluation.**

#### **Second Year Semester – IV Units – Topics – Teaching Hours**

![](_page_32_Picture_359.jpeg)

#### ● **Lecture Duration – 1 hour**

#### ● **One Credit =15 Classroom hours**

L: Lecture: Tutorials P: Practical Ct-Core Theory, Cp-Core Practical, SLE- Self learning evaluation CT-Commutative Test, SEE- Semester End Examination , PA-Project Assessment, AT- Attendance

# **Part -6 - Detailed Scheme Theory**

**Curriculum Topics along with Self-Learning topics** - to be covered, through self-learning mode along with the respective Unit. Evaluation of self-learning topics to be undertaken before the concluding lecture instructions of the respective UNIT

Course Code: MS-SST-401

Title of Paper: Structural Equation Modelling using SPSS AMOS/FOSS softwares

![](_page_33_Picture_173.jpeg)

![](_page_34_Picture_188.jpeg)

![](_page_34_Picture_189.jpeg)

#### **Online Resources**

'Applied Multivariate Statistical Modeling' by PROF. J. Maiti, Department of Mathematics, IIT Kharagpur, available on the NPTEL portal **<https://nptel.ac.in/courses/111/105/111105091/>** for unit II

Structural Equation Modelling (SEM**) by Dr. Suresh Sharma Day 1 - <https://youtu.be/uWE1rChJtOs> Day 2 - <https://youtu.be/2wniJL8M1ZQ> and Day 3 - <https://youtu.be/2VGIKmOZu9g>**

# Course Code: MS-SST-402

Title of Paper: Multivariate Calculus

![](_page_34_Picture_190.jpeg)

![](_page_35_Picture_217.jpeg)

![](_page_35_Picture_218.jpeg)

#### **Online Resources**

![](_page_35_Picture_219.jpeg)

# Course Code: MS-SST-403 **Title of paper:** Introduction to Artificial Intelligence

![](_page_36_Picture_202.jpeg)

![](_page_37_Picture_201.jpeg)

![](_page_38_Picture_148.jpeg)

![](_page_38_Picture_149.jpeg)

#### **Online Resources**

"AN INTRODUCTION TO ARTIFICIAL INTELLIGENCE" by PROF. MAUSAM, Department of Computer Science and Engineering,IIT Delhi <https://nptel.ac.in/courses/106/102/106102220/> "Artificial Intelligence : Search Methods For Problem Solving" by PROF. DEEPAK KHEMANI, Department of Computer Science and Engineering, IIT Madras <https://nptel.ac.in/courses/106/106/106106126/>

# Course Code: MS-SST-404 **Title of paper:** Advanced JAVA

![](_page_39_Picture_166.jpeg)

#### **Self-Learning topics (Unit wise)**

![](_page_39_Picture_167.jpeg)

#### **Online Resources**

"PROGRAMMING IN JAVA" by Prof. Debasis Samanta, Department of Computer Science and Engineering IIT Kharagpur

Source :<https://nptel.ac.in/courses/106/105/106105191/>

# Course Code: MS-SST-405 **Title of paper:** Machine Learning and Deep Learning

![](_page_40_Picture_225.jpeg)

![](_page_41_Picture_214.jpeg)

![](_page_41_Picture_215.jpeg)

#### **Online Resources**

"Data Analytics with Python" by PROF. A RAMESH, Department of Management Studies, IIT Roorkee

<https://nptel.ac.in/courses/106/107/106107220/> for 1.4 and 2.1

"NOC:Data Mining" by Prof. Pabitra Mitra, Computer Science and Engineering, IIT Kharagpur <https://nptel.ac.in/courses/106/105/106105174/>for 1.1 and 2.2

# **Part – 7- Detailed Scheme Practical**

## Practical : US-SDS-4P4 Total Credit: 05

#### Practical of US-SDS-401, US-SDS-402, US-SDS-403, US-SDS-404, US-SDS-405

![](_page_41_Picture_216.jpeg)

![](_page_42_Picture_168.jpeg)

![](_page_43_Picture_271.jpeg)

# **References:**

Course Code: MS-SST-401 Title of Paper: Structural Equation Modelling using SPSS AMOS/FOSS softwares

- 1. Mike W.L.Cheung, Meta Analysis: A structural equation modeling Approach,Wiley
- 2. Rex B. Kline( 2011), Principles and Practice of Structural Equation Modeling, Third Edition, TheGuilford Press, New York London
- 3. Joseph F. Hair Jr. William C. Black Barry J. Babin Rolph E. Anderson, Multivariate Data Analysis, Pearson New International Edition, 7<sup>th</sup> Edition

Course Code: MS-SST-402

Title of Paper: Multivariate Calculus

- 1. Susan J. Colley, Vector Calculus, fourth edition, by, 2012
- 2. E. Kreyszig, Advanced Engineering Mathematics, 9th edition, John Wiley and Sons, Inc., U.K. (2011)
- 3. R.K. Jain and S.R.K. Iyenger, Advanced Engineering Mathematics, 2nd Edition, Narosa Publishing House (2005)
- 4. M.D. Weir, J. Hass, F.R. Giordano, Thomas" Calculus, 11th Edition, Pearson Education (2008)
- 5. D. E. Bourne & P. C. Kendall, Vector Analysis and Cartesian Tensors (Stanley Thornes, 1992).
- 6. David Acheson, From Calculus to Chaos: An Introduction to Dynamics (Oxford University Press, 1997).
- 7. D. W. Jordan & P. Smith, Mathematical Techniques (Oxford University Press, 3rd Edition, 2003).

Course Code: MS-SST-403

**Title of paper:** Introduction to Artificial Intelligence

- 1. Introduction to Artificial Intelligence, Shinji Araya, KYORITSU SHUPPAN
- 2. New Artificial Intelligence (Fundamental), Takashi Maeda and Fumio Aoki, Ohmsha
- 3. New Artificial Intelligence (Advanced), Takashi Maeda and Fumio Aoki, Ohmsha
- 4. Artificial Intelligence: a modern approach, S. Russell and P. Norvig, Prentice Hall
- 5. Source:

[https://drive.google.com/file/d/1kHUsqcBcwg2z0rTOhsDip6a8yhQ7iQVm/](https://drive.google.com/file/d/1kHUsqcBcwg2z0rTOhsDip6a8yhQ7iQVm/view) [view](https://drive.google.com/file/d/1kHUsqcBcwg2z0rTOhsDip6a8yhQ7iQVm/view)

# Course Code: MS-SST-404

# **Title of paper:** Advanced JAVA

- 1. Perl Cgi and Ivan Bayross, Web Enabled Commercial Application Development Using Html, Dhtml, javascript, , BPB Publications, 2009.
- 2. Cay Horstmann, BIG Java, Wiley Publication , 3rd Edition., 2009
- 3. Herbert Schildt, Java 7 ,The Complete Reference, 8th Edition, 2009.
- 4. Jim Keogh, The Complete Reference J2EE, TMH, 2002.
- 5. Hans Bergsten, Java Server Pages, Third Edition, O'Reilly Media December 2003.

# Course Code: MS-SST-405

**Title of paper:** Machine Learning and Deep Learning

- 1. Max Kuhn and Kjell Johnson, Applied Predictive Modeling
- 2. Lantz, B (2013), Machine Learning with R, 2nd Ed, PACKT Open Source
- 3. Miller, J. D. and Forte, R. M. (2015), Mastering Predictive Analytics with R, 2nd Ed, PACKT Open Source.
- 4. Babcock, J. (2016), Mastering Predictive Analytics with Python, PACKT Open Source.